E-fólio Global | Instruções para a realização do E-fólio

**ADERTA** 

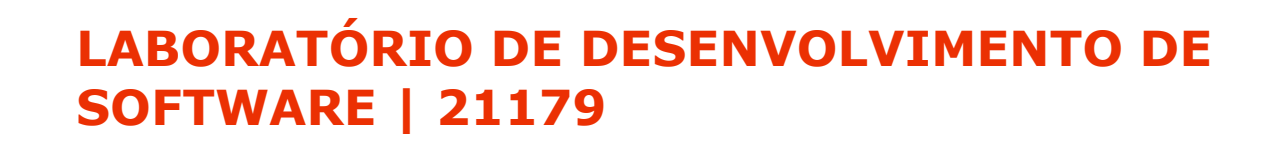

### **Data e hora de realização**

27 de junho de 2023, às 10h00 de Portugal Continental

# **Duração da prova**

90 minutos + 60 minutos de tolerância

# **Temática / Tema / Conteúdos**

Matéria teórica do semestre e sua aplicação no projeto

### **Objetivos**

- Aferir a compreensão dos temas teóricos estudados
- Aferir a compreensão da aplicação práticas desses temas no contexto de aplicação durante o projeto prático desenvolvido nos e-fólios.

### **Trabalho a desenvolver**

# **1.ª Parte (4 Valores)**

### **Código de referência**

Este bloco de código foi extraído e adaptado dos exemplos da biblioteca OpenAI-API-dotnet, que permite fazer várias operações com o modelo de inteligência artificial GPT-3 da OpenAI. Está disponível em: https://github.com/OkGoDoIt/OpenAI-API-dotnet

```
1 //A classe api.Chat permite-lhe interagir facilmente com o ChatGPT,
 2 acrescentando mensagens a uma conversa e pedindo ao ChatGPT que responda.
 3 var chat = api.Chat.CreateConversation();
 4
 5 // Acrescentar ao pedido as instruções de fundo
 6 chat.AppendSystemMessage("És um professor que ajuda as crianças a perceber se
 7 algo é um animal ou não. Se o que o utilizador te disser for um animal,
 8 respondes \"sim\". Se o que utilizador te disser for algo que não é um animal,
 9 dizes \"não\". Só respondes exclusivamente \"sim\" ou \"não\". Não dizes
10 absolutamente mais nada.");
11
12 // Acrescentar alguns exemplos como utilizador e assistente
13 chat.AppendUserInput("Isto é um animal? Gato");
14 chat.AppendExampleChatbotOutput("Sim");
15 chat.AppendUserInput("Isto é um animal? Casa");
16 chat.AppendExampleChatbotOutput("Não");
17
18 // Acrescentar um pedido do utilizador
19 chat.AppendUserInput("Isto é um animal? Cão");
20 // enviar tudo e obter a resposta
21 string resposta = await chat.GetResponseFromChatbotAsync();
22 Console.WriteLine(resposta); // "Sim"
23
24 // e prosseguir a conversa, acrescentando outra pergunta
25 chat.AppendUserInput("Isto é um animal? Cadeira");
26 // e enviando-a para obter outra resposta
27 resposta = await chat.GetResponseFromChatbotAsync();
28 Console.WriteLine(resposta); // "Não"
29
30 // Toda o histórico de conversas está disponível em chat.Messages
31 foreach (ChatMessage msg in chat.Messages)
32 {
33 Console.WriteLine($"{msg.Role}: {msg.Content}");
34 }
```
As alíneas seguintes são todas de resposta curta.

**1.**

- **a)** Indique as linhas do código de referência onde há operações de *input*.
- **b)** Indique as linhas do código de referência onde há operações de *output.*

Caso tenha tido dúvidas de interpretação do código que lhe afetaram a resposta, exponha-as por escrito.

- **2.**Para reescrever o código de referência segundo o estilo arquitetónico MVC, indique como distribuir pelos componentes as tarefas descritas nos comentários desse código. Por ex., se considerar que a tarefa "// Acrescentar ao pedido as instruções de fundo" (linha 12) corresponde ao Controller, marque a célula C12, se acha que corresponde ao Model, marque a célula M12, para indicar que corresponde à View, marque a célula V12.
	- **a)** Segundo a abordagem de Krasner & Pope (1988).

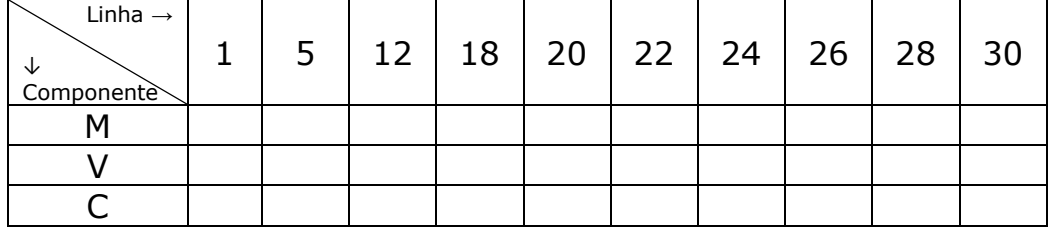

**b)** Segundo a abordagem de Curry & Grace (2008).

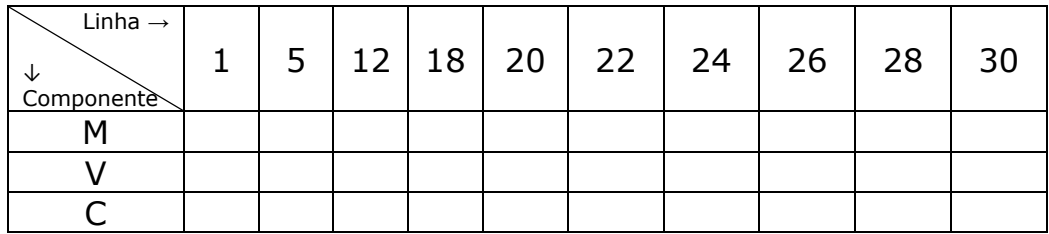

**c)** Explique as dúvidas ou dilemas com que se debateu para responder às alíneas a) e b) e justifique as principais opções que tomou ao dar as suas respostas.

- **3.**Suponha que antes de enviar a linha 21, chat.GetResponseFromChatbotAsync(); queria verificar se tinha saldo na conta com que paga o serviço.
	- **a)** Explique como devem os componentes MVC do seu código articular-se para consultar o saldo e decidir se é suficiente ou não, agindo depois em conformidade (enviar ou não o pedido para o ChatGPT ou informar o utilizador da falta de saldo).
	- **b)** Discuta se esta situação deveria ser ou não implementada com recurso a exceções em caso de falta de saldo, fundamentando a sua resposta.
- **4.**Neste código de exemplo, as mensagens do utilizador estão simuladas, escritas diretamente no código (linhas 19 e 25). Num sistema real seriam solicitadas ao utilizador. Mas as instruções prévias e exemplos também estão escritas diretamente no código (linhas 6 a 16). Como poderia modificar este aspeto do código para melhorar a qualidade de adaptabilidade, respeitando o estilo MVC?

# **2.ª Parte (8 Valores)**

**Em duas páginas**, escreva um texto reflexivo, estruturado explicitamente pelas seguintes alíneas:

- a) Relativamente à definição de interfaces para o seu projeto:
	- i. Dê um exemplo concreto, para o seu projeto, de uma interface que tenha sido criada pela sua equipa (se não tiverem criado nenhuma explicite esse facto);
	- ii. Explique concretamente que independência entre componentes confere ao projeto essa interface, dando exemplos atuais ou numa hipotética evolução do projeto.
- b) Como estava estruturada a comunicação entre os membros da equipa, o acompanhamento do desenvolvimento e a integração das responsabilidades individuais no produto final? Dê exemplos concretos de como essa comunicação permitiu ou não permitiu tomar decisões que afetassem alguns dos princípios estudados de qualidade do software.
- c) Recorde um tipo de situação excecional a que o seu projeto esteja preparado para reagir sem crashar, porque lança uma exceção. Indique que componente a lança e que componente a apanha e explique como reage o seu código para ser prestável ao utilizador nessa situação.

#### **Recursos**

### **KRASNER & POPE (1988)**

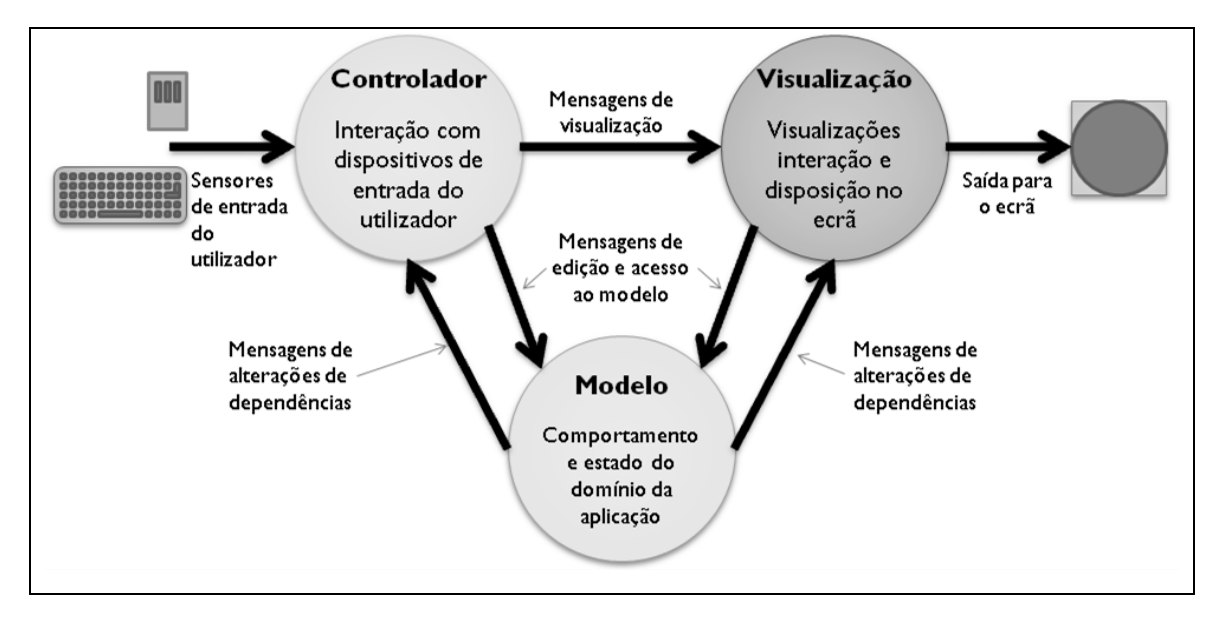

#### **CURRY & GRACE (2008)**

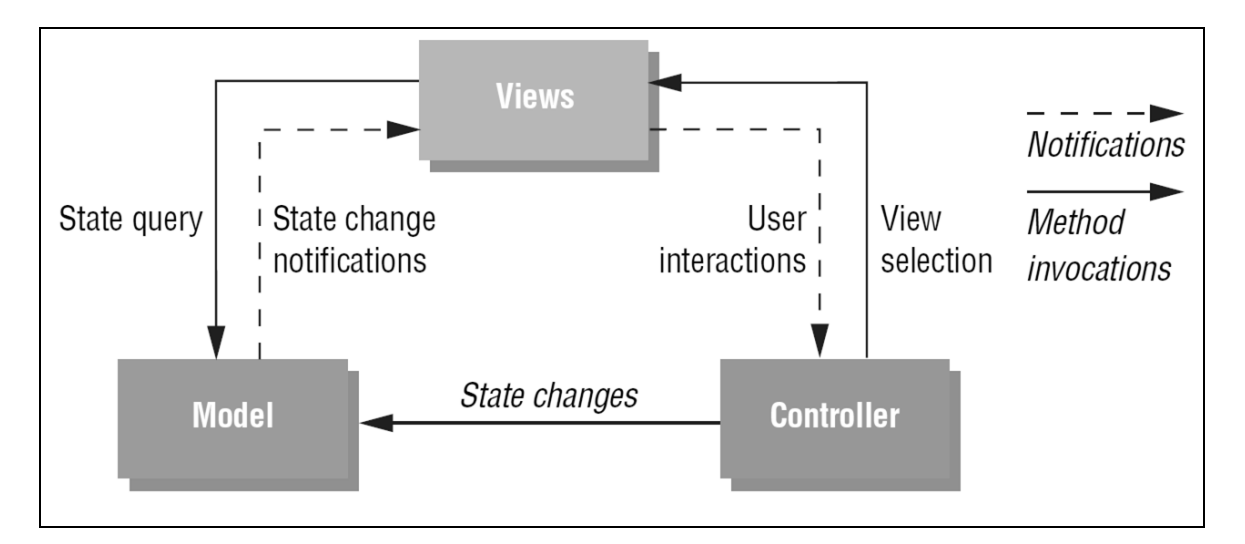

#### **APOIOS DE SINTAXE**

```
throw new ClasseDaExcecao(ParametroDaExcecao);
catch (ClasseDaExcecao VariavelDaExcecao) { }
public delegate TipoDevolvido
   NomeDoTipoDeDelegado(Parametro1, Parametro2);
NomeDoTipoDeDelegado delegado = new 
   NomeDoTipoDeDelegado(MetodoAtribuido);
public event NomeDoTipoDeDelegado NomeDoEvento;
NomeDoEvento += delegado;
NomeDoEvento += new NomeDoTipoDeDelegado(MetodoAtribuido);
```
# **Critérios de avaliação e cotação**

1.ª parte: 4 valores, distribuídos da seguinte forma:

- 1. a) 0,3 valores
	- b) 0,3 valores
- 2. a) 0,6 valores
	- b) 0,6 valores
	- c) 0,2 valores
- 3. a)0,5 valores
	- b)0,5 valores
- 4. 1 valor
- 2.ª parte: 8 valores, distribuídos da seguinte forma:
	- a) i) 1,5 valores
		- ii) 1,5
	- b) 2 valores
	- c) 3 valores

**Total:** 12 valores

# **Normas a respeitar**

Deve redigir o seu E-fólio Global na Folha de Resolução disponibilizada na turma e preencher todos os dados do cabeçalho.

Se necessitar de anexar ficheiros de código-fonte, compacte a folha de resolução e esses ficheiros de código-fonte num único ficheiro .zip.

Todas as páginas do documento devem ser numeradas.

Nomeie o ficheiro com o seu número de estudante, seguido da identificação do E-fólio Global, segundo o exemplo apresentado: 000000efolioGlobal.

Deve carregar o referido ficheiro para a plataforma no dispositivo E-fólio Global até à data-limite e hora-limite de entrega. Evite a entrega próximo da hora-limite para se precaver contra eventuais problemas.

O ficheiro a enviar não deve exceder 8 MB.

Votos de bom trabalho!

Leonel Morgado